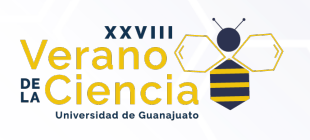

# **Desarrollo de un Sitio Web para el Cálculo de Coeficientes de Actividad de Soluciones Binarias**

Development of a Website for the Calculation of Activity Coefficients of Binary Solutions

Edgar Omar Moreno Hernández<sup>1</sup>, Mario Avila-Rodríguez<sup>2</sup>

1Division de Ciencias Naturas y Exactas, Universidad de Guanajuato, 2Departamento de Química, Universidad de Guanajuato eo.morenohernandez@ugto.mx<sup>1</sup>, avilam@ugto.mx<sup>2</sup>

## **Resumen**

La recuperación de especies de valor agregado de fuentes secundarias genera lixiviados de alta concentración de electrolitos lo que provoca que la disolución no se comporte como una disolución ideal. Para poder entender el comportamiento de las especies químicas que forman parte de dichas disoluciones y el efecto del medio, es necesario conocer los coeficientes de actividad de cada componente, así como la actividad del disolvente (acuoso). En este trabajo se muestran los resultados obtenidos en el desarrollo de un programa de cómputo que permita el cálculo de coeficientes de actividad de los componentes de una disolución binaria (sal/agua). Se ha generado además una interfase usuario/software que permita que este programa pueda ser ejecutado desde un dispositivo electrónico que pueda conectarse a internet. La generación de una página web nos ayuda a eliminar algunas barreras y poder llegar a un mayor número de personas que no tienen un conocimiento en programación o no tienen el equipo adecuado. Utilizando el método de interpolación cúbica segmentaria (SPLINE) ha sido posible obtener coeficientes de actividad y osmóticos de disoluciones de diferentes electrolitos a partir de datos experimentales reportados en la literatura, de los cuales se alimenta la base de datos de la página electrónica. Aunado a lo anterior, el programa también le ofrece la oportunidad de utilizar el método con una base de datos propia. Los resultados obtenidos muestran que los datos interpolados son coherentes, reproducibles y con una nula desviación estándar, lo que hace al programa desarrollado altamente confiable.

**Palabras clave**: Coeficiente de Actividad, Coeficiente Osmótico, Pagina Web.

## **Introducción**

El desarrollo de materiales de aplicación en diversas áreas (energía, medicina, productos de higiene, productos de limpieza, materiales inteligentes, etc.) ha provocado que exista una alta demanda de metales los cuales se obtienen a partir de minerales presentes en la naturaleza. Por lo anterior, se prevé que en los próximos años exista una deficiencia en la producción de insumos (metales) de fuentes primarias. Una forma de resolver esta problemática es el reciclado de los materiales. Para realizar el reciclado, en la mayoría de las ocasiones, es necesario el tratamiento con elevadas concentraciones de ácido o de base para lograr que se disuelvan los diferentes componentes de los productos desecho. Los lixiviados resultantes, además de contener las especies de interés, tienen una elevada concentración de electrolitos. Para la recuperación de dichas especies (por ejemplo, iones metálicos), es necesario conocer el comportamiento fisicoquímico de estas en la disolución de lixiviación. Cuando las concentraciones de los electrolitos en el medio son bajas, es posible realizar modelos fisicoquímicos a partir de las concentraciones de cada componente. Sin embargo, cuando se tienen altas concentración de electrolitos, es necesario tomar en cuenta los efectos del medio, lo que implica que existan desviaciones de la idealidad, y por lo tanto, el uso de concentraciones para el modelado puede llevar a conclusiones erróneas. El conocimiento de la actividad del disolvente (en muchos casos el agua) y de los coeficientes de actividad de cada componente permite tomar en cuenta las desviaciones de la idealidad y de generar modelos cercanos a la realidad. Las aplicaciones del conocimiento de los coeficientes de actividad van desde la descripción del comportameinto de soluciones de electrolitos hasta el diseño de proceso industriales. No solo son importantes para la investigación a nivel de laboratorio, sino también lo son en las industrias (ingeniería química), como pueden ser el diseño de procesos de

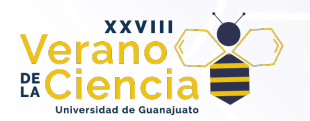

separación, el cálculo de concentraciones de especies en solución acuosa y también la optimización de reacciones químicas.

Este trabajo de investigación es una contribución para poder obtener los valores de coeficiente de actividad de un electrolito, así como de la actividad del agua de disoluciones binarias, partiendo de datos experimentales reportados en la literatura. Para esto se ha desarrollado un programa de cómputo el cual tiene una base de datos con valores de coeficientes de actividad globales de una sal y la actividad de agua (o coeficiente osmótico), reportados de la literatura. Aunado a lo anterior, el programa permite que se introduzca ya sean las concentraciones en mol/L, o bien en mol/kg, reportando los coeficientes de actividad global en las unidades correspondientes, así como la densidad de la disolución. El método utilizado para interpolar es la interpolación cúbica segmentaria (SPLINE), el progra**m**a utlizado es el Visual Studio Code (VS Code), y en este se hizo la programación en HTML, en CSS y en JavaScript. La interfase usuario/computadora es muy ágil y fácil de utilizar. Además, este programa pueda ser ejecutado desde un dispositivo electrónico que pueda conectarse a internet. La generación de una página web nos ayuda a eliminar algunas barreras y poder llegar a un mayor número de personas que no tienen el equipo adecuado.

#### Aspectos fundamentales

Para poder determinar la desviación del comportamiento ideal de una disolución es necesario conocer los potenciales químicos  $(\mu_i)$ , los cuales son propiedades termodinámicas fundamentales, ya que todas las restantes propiedades pueden deducirse a partir de los mismos. Para una disolución ideal, o diluida ideal, el potencial químico de cada componente es:

$$
\mu_i^{id} = \mu_i^{\circ} + RT \ln x_i
$$
 EC. (1)

Donde  $\mu_i^{\circ}$  es el potencial químico en el estado normal adecuadamente definido y  $x_i$  es la fracción mol del componente i.

Como se puede observar en la ec. (1) el potencial químico depende de la concentración. Sin embargo, es posible ver el comportamiento de la concentración  $x_i$  en función de la variación del  $\mu_i^{id}$  con respecto a  $\mu_i$ °.

$$
\ln x_i = \left(\mu_i^{id} - \mu_i^{\circ}\right) / RT \qquad o \qquad x_i = \exp\left[\left(\mu_i^{id} - \mu_i^{\circ}\right) / RT\right] \qquad \qquad \text{Ec. (2)}
$$

En medios de una alta concentración de electrolitos la función de la ecuación 2, es compleja y no puede ser representada por  $x_i$ , en ese caso se tiene una disolución no ideal. Dicha función puede ser representada por la actividad de la sustancia i ( $a_i$ ):

$$
a_i \equiv exp[(\mu_i - \mu_i^{\circ})/RT] \qquad \qquad \text{Ec. (3)}
$$

La actividad  $a_i$  puede interpretarse como una reactividad relativa con respecto a un estado de referencia.. La ecuación que define  $a_i$  representa el potencial químico  $\mu_i$  en una disolución no ideal:

$$
\mu_i = \mu_i^{\circ} + RT \ln a_i \tag{4}
$$

La diferencia entre el potencial químico de una disolución real  $\mu_i$  y el que corresponde a una disolución ideal  $\mu_i^{id}$  es

$$
\mu_i - \mu_i^{id} = RT \ln a_i - RT \ln x_i = RT \ln(a_i/x_i)
$$
 \tEc. (5)

El cociente  $a_i/x_i$  es por lo tanto una medida de la discrepancia con respecto al comportamiento ideal. Por tanto, es posible medir la desvicación del comportamiento ideal por medio del coeficiente de actividad  $y_i$  del componente *i* como  $\gamma_i \equiv a_i / x_i$ , de tal forma que:

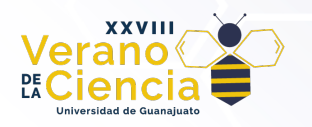

 $a_i = \gamma_i x_i$  Ec. (6)

En una disolución ideal o diluida ideal, los coeficientes de actividad  $\gamma_i$  valen 1.

La actividad del disolvente  $a_A$  puede ser obtenida a partir de medidas de presión de vapor:

$$
a_A = P_A / P_A^* \tag{7}
$$

En donde  $P_A$  es la presión de vapor en la disolución y  $P_A^*$  es la presión de vapor del dislovente puro.

Por otra parte, también es posible utilizar el coeficiente osmótico para calcular el la actividad del solvente o viceversa.

Aunque el potencial químico del disolvente  $\mu_A$  puede expresarse en la escala de la fracciones molares, al trabajar con disoluciones de electrólitos normalmente se expresa  $\mu_A$  en términos del coeficiente osmótico del disolvente: la definición de  $\phi$  para una disolución de un electrólito fuerte es:

$$
\phi \equiv \frac{\ln a_A}{M_A v m_i} \equiv \frac{\mu_A^* - \mu_A}{R T M_A v m_i}
$$
 EC. (8)

Donde  $v = v_+ + v_-$ , es el número total de iones liberados (cationes  $v_+$  y aniones  $v_-$ ),  $m_i$  es la molalidad estequiométrica del electrólito y  $M_A$  es la masa molar del disolvente.  $a_A$  es la actividad del disolvente en la escala de fracciones molares. La equivalencia de las dos formas de  $\phi$  se deduce de  $\mu_A = \mu_A^* + RT \ln a_A$ . Puesto que  $a_A = P_A/P_A^*$  (ec. 7):

$$
\phi = \frac{1}{M_A v m_i} \ln \frac{P_A}{P_A^*}
$$
 EC. (10)

Considerando la ecuación de Gibss-Duhem se puede relacionar el coeficiente de actividad iónico medio del electrólito  $\gamma_{\pm}$  con el coeficiente osmótico  $\phi$  del disolvente.

$$
\ln \gamma_{\pm}(m) = \phi(m) - 1 + \int_0^m \frac{\phi(m_i) - 1}{m_i} dm_i
$$
 EC. (11)

La razón para usar  $\phi$  en lugar de la actividad del disolvente es que en disoluciones diluidas de electrólitos, la actividad del disolvente puede ser muy próxima a 1 a pesar de que el coeficiente de actividad del soluto se desvíe sustancialmente de 1 y el comportamiento de la disolución diste mucho del comportamiento de disolución diluida ideal.

## **Desarrollo**

Como parte del desarrollo del sitio web se utilizó un editor de texto para poder ayudarnos en la construcción del programa y de toda la página en sí. El programa utlizado lleva el nombre de Visual Studio Code (VS Code), y en este se hizo la programación en HTML, en CSS y en JavaScript. Cada uno de estos elementos tiene su función dentro del desarrollo, el primero se encarga del esqueleto de la página, el cual contiene el texto, las imágenes, las tablas, etc. El segundo se encarga del apartado estetico de la página, brindandole el color, la tipografia y el tamaño de los elementos como pueden ser la de la fuente o las imágenes. Por último, tenemos a JavaScript que contine todos los códigos y procesos logicos que se llevan acabo para realizar los cálculos debidos.

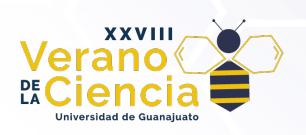

### Base de Datos.

La base para que funcione el programa es la interpolación. Sin embargo, para que la interpolación funcione se necesita de alimentar de datos para poder realizar el cálculo. Es por esto que fue necesario añadir una base de datos dentro del programa, dicha base de datos debe de ser lo más completa y confiable posible. Todos los valores que se encuentran en la base corresponden a molalidad, actividad de agua, coeficientes de actividad molal, los cuales fueron obtenidos experimentalmente por diversos métodos. También en la base de datos se han incluido los coeficientes de las ecuación polinomial para cada electrolito reportada por Novotný y Söhnel [3].

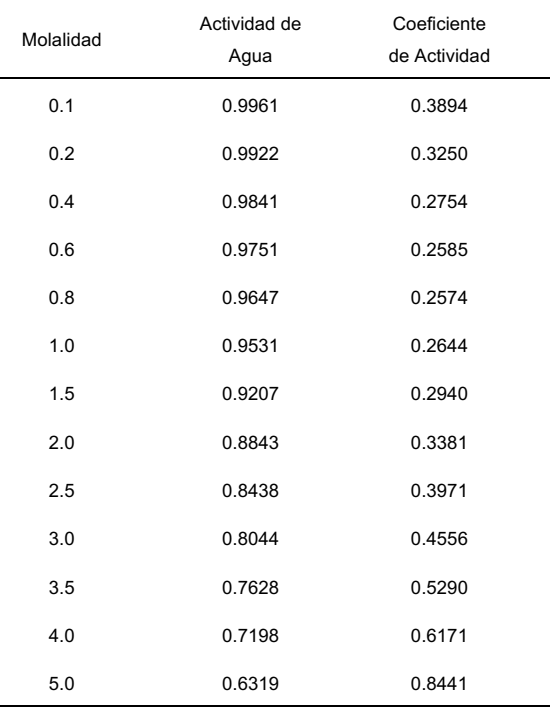

*Tabla 1. Ejemplo de la base de datos (Nitrato de Calcio) [7].*

La base de datos consta de 20 compuestos, los cuales se muestran en la Tabla 2. Cabe recalcar que los datos que se pueden encontrar con este programa solamente son aquellos que se encuentren dentro de los intervalos de concentración reportados. Esto porque el método utilizado para obtener los datos, como ya se ha mencionado, es la interpolación, por lo que no es posible obtener datos más allá de los proporcionados por la base de datos. Sin embargo, dentro de la página se dejará un apartado en el cual es posible agregar una base de datos propia y que se puedan encontrar datos utilizando el método propuesto, dicho método se explicara a detalle más adelante.

### Cálculo de la Densidad en una Solución Binaria

Como parte del programa, hay una sección en donde se calcula la densidad de la solución. Esto se realiza con ayuda de la ecuación polinomial propuesta por Novotný y Söhnel [3], la cual permite determinar la densidad de disoluciones binarias inorgánicas en función de la concentración y de la temperatura. En nuestro caso, la temperatura es constante y tiene un valor de 25℃ [5]. La fórmula general de la ecuación es la siguiente:

$$
\rho = \rho_w + Ac + BcT + Dc^{3/2} + Ec^{3/2}T + Fc^{3/2}T^2
$$
 \tEc. (12)

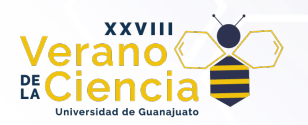

Donde los coeficientes A, B, C, D, E y F, son coeficientes empíricos,  $\rho_w$  es la densidad del agua, la cual tiene un valor de 998.0005 $g/L$  a 25°C y c es la concentración en unidades de Molaridad ( $mol/L$ ).

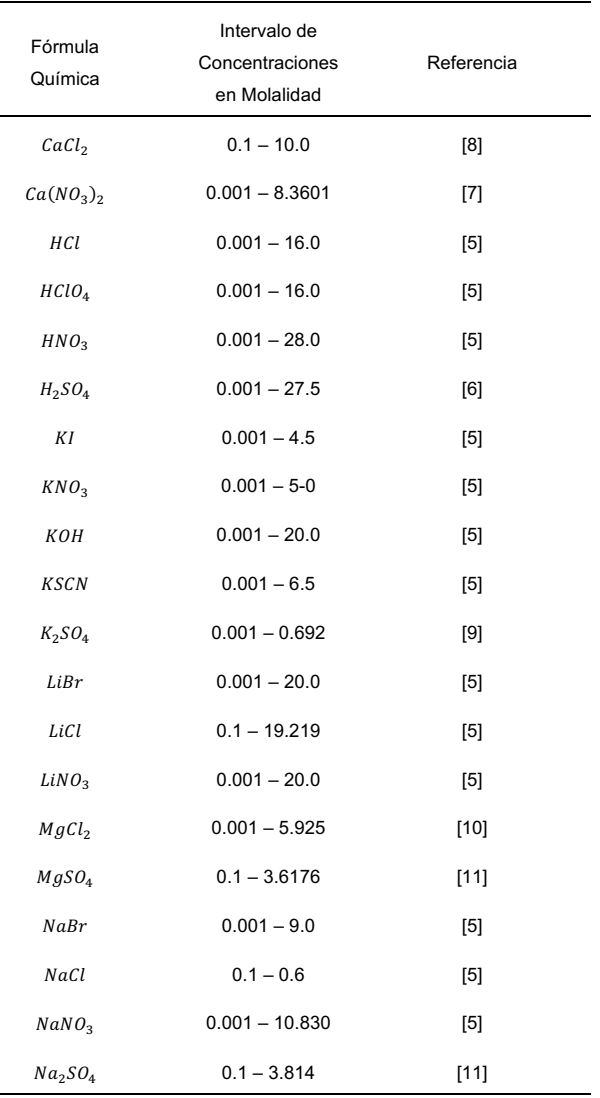

*Tabla 2. Compuestos que conforman la base de datos. Intervalos de concentraciones y sus respectivas fuentes.*

#### Conversión de Unidades.

Es muy común que se trabaje con unidades de molaridad  $(mol/L)$ . Sin embargo, el volumen no se suele conservar a la hora de realizar disoluciones, sobre todo concentradas, debido a las interacciones que hay entre las moléculas, por lo que puede haber cambios en esta magnitud; por lo que es preferible trabajar en unidades de molalidad  $mol/kg$ , ya que la masa si se conserva. Además de esto, la mayoría de los datos que se reportan de coeficientes de actividad se relacionan con concentraciones en  $mol/kg$ .

Por lo anterior, se introdujo en el programa una rutina de conversión de unidades con ayuda de la densidad. La conversión se resuelve en una serie de pasos que se describen a continuación:

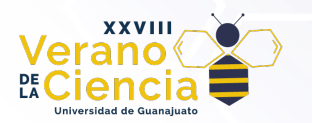

#### **Paso 1.**

Se realiza la multiplicación de la molaridad por el peso molecular del compuesto. Dado que la densidad se encuentra en unidades de  $(kg/L)$ , es preferible utilizar el peso molecular en  $(kg/mol)$ .

$$
M\left[\frac{mol}{L}\right] * PM\left[\frac{kg}{mol}\right] = \left[\frac{kg}{L}\right]
$$
 EC. (13)

Esto nos va permitir conocer la cantidad de soluto disuelto en un Litro  $(L)$  de solución, en nuestro caso agua.

#### **Paso 2.**

Se considera un litro de disolución, por lo que multiplicamos este dato por el que acabamos de obtener para así conseguir la masa del soluto.

$$
\left[\frac{kg}{L}\right]*1[L]=[kg]
$$

De la misma forma, multiplicamos por la densidad del Litro de solución y obtenemos la masa de solución. Teniendo ambas masas, podemos obtener la masa del disolvente con la diferencia de ambos resultados.

$$
m_{disolución}[kg] - m_{solution}[kg] = m_{disolvente}[kg]
$$
 \tEc. (14)

#### **Paso 3**

Lo siguiente es obtener la cantidad del soluto que corresponde a un kilogramo de disolvente. Esto se pude hacer con una regla de tres.

$$
\frac{x}{m_{soluto}} = \frac{1kg}{m_{disolvente}} \rightarrow x = \frac{1kg * m_{soluto}}{m_{disolvente}}
$$

Como último dividimos los kilogramos de soluto que obtuvimos por el peso molecular y obtenemos los moles. Dichos moles se dividen entre 1 kg y se obtiene la molalidad  $(m)$ .

$$
molalidad \left[\frac{mol}{kg}\right] = \frac{m_{soluto}[kg]/PM[kg/mol]}{1kg}
$$
 EC. (15)

Método de Interpolación (SPLINE)

Como ya se ha mencionado, la interpolación es el método que se utiliza para poder realizar los cálculos y obtener los coeficientes de actividad a cualquier concentración del electrolito en la disolución binaria. El metodo que resultó ser el más adecuado para el programa fue la Interpolación Cúbica Segmentaria (SPLINE). A continuación se describe brevemente los fundamentos del método de interpolación.

El objetivo en los trazadores cúbicos es obtener un polinomio de tercer grado para cada intervalo en los nodos:

$$
f_i(x) = a_i x^3 + b_i x^2 + c_i x + d_i
$$
 EC.(16)

Así, para  $n + 1$  datos  $(i = 0, 1, 2, ..., n)$ , existen n intervalos y, en consecuencia, 4n incognitas a evaluar. Como los trazadores cuadráticos, se requieren  $4n$  condiciones para evaluar las incoginitas. Éstas son:

- 1. Los primeros valores de la función ser iguales en los nodos interiores ( $2n 2$  condiciones).
- 2. La primera y última función debe pasar a través de los puntos extremos (2 condiciones).
- 3. Las primeras derivadas en los nodos interiores deben ser iguales ( $n-1$  condiciones).
- 4. Las segundas derivadas de los nodos interiores deben ser iguales ( $n-1$  condiciones).
- 5. Las segundas deribadas de los nodos extremos son cero (2 condiciones).

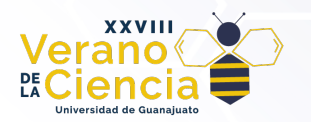

La interpretación visial de la condición 5 es que la función sea una línea recta en los nodos finales. Los cinco tipos anteriores de condiciones proporcionan un total de 4n ecuaciones necesarias para encontrar las 4n condiciones.

Para la obtención de los polinomios lo mostraremos como se describe en el libro: Metodos Numéricos para Ingenieros de Steven Chapra [4].

El primer paso en la obtención se considera la observación de como cada par de nodos está unido por una cúbica; la segunda derivada de cada intervalo es una línea recta. La ecuación (16) se pude derivar dos veces para poder verificar está observación. Con está base, la segunda derivada se representa mediante un polinomio de interpolación de Lagrange de primer grado:

$$
f_i''(x) = f_i''(x_{i-1}) \frac{x - x_i}{x_{i-1} - x_i} + f_i''(x_i) \frac{x - x_{i-1}}{x_i - x_{i-1}}
$$
 EC. (17)

Donde  $f''_i(x)$  es el valor de la segunda derivada en cualquier punto x dentro del *i*-ésimo intervalo. Así esta ecuación es una línea recta, que se une la segunda derivada en el primer nodo  $f''_i(x_{i-1})$  con la segunda derivada en el segundo nodo  $f''_i(x_i)$ . Después, la ecuación (17) se integra dos veces para obtener una expresión para  $f_i(x)$ . Sin embargo, esta expresión contendrá dos constantes de integración desconocidas. Dichas constantes se evalúan tomando las dos condiciones de igualdad de las funciones  $[f(x)]$  debe ser igual a  $f(x_{i-1})$  en  $x_{i-1}$  y  $f(x)$  debe ser igual a  $f(x_i)$  en  $x_i$ ]. Al realizar estas evaluciones, se tiene la siguiente cúbica:

$$
f_i(x) = \frac{f_i''(x_{i-1})}{6(x_i - x_{i-1})}(x_i - x)^3 + \frac{f_i''(x)}{6(x_i - x_{i-1})}(x - x_{i-1})^3 + \left[\frac{f(x_{i-1})}{x_i - x_{i-1}} - \frac{f''(x_{i-1})(x_i - x_{i-1})}{6}\right](x_i - x) + \left[\frac{f(x_i)}{x_i - x_{i-1}} - \frac{f''(x_i)(x_i - x_{i-1})}{6}\right](x - x_{i-1})
$$
  
EC. (18)

Está relación es una expresión mucho más compleja para un trazador cúbico para le i-ésimos intervalo que la ecuación principal. Sin emabrgo, ésta contiene sólo dos "coeficientes" desconocidos; es decir, las segundas derivadas al inicio y al final del intervalo:  $f''(x_{i-1}) y f''(x_i)$ . De esta forma, si podemos determinar la segunda derivada en cada nodo. La ecuación (17) es un polinomio de tercer grado que se puede utilizar para interpolar dentro del intervalo. Las segundas derivadas se evalúan tomando la condición de que las primeras derivadas deben ser continuas en los nodos:

$$
f'_{i-1}(x_i) = f'_i(x_i)
$$
 EC. (19)

Derivando el polinomio es posible obtener la expresión de la primera derivada. Si se hace esto tanto para el  $(i - 1)$ -ésimo, como para el i-ésimo intervalo y los dos resultados se igualan de acuerdo con la ecuación (19), se llega a la siguiente relación:

$$
(x_i - x_{i-1})f''(x_{i-1}) + 2(x_{i+1} - x_{i-1})f''(x_i) + (x_{i+1} - x_i)f''(x_{i+1}) = \frac{6}{x_{i+1} - x_i} [f(x_{i+1}) - f(x_i)] + \frac{6}{x_i - x_{i-1}} [f(x_i) - f(x_i)]
$$
  
Ec. (20)

Si la ecuación (20) se escribe para todos los nodos anteriores, se obtiene  $n-1$  ecuaciones simultaneas con  $n + 1$  segundas derivadas desconocidas. Sin embargo, como esta es un trazador cúbico natural, las segundas derivads de los nodos extremos son cero y el problema se reduce a  $n - 1$  ecuaciones con  $n - 1$ incognitas. Además, se observa que el sistema de ecuaciones será tridiagonal. Así no sólo se reduce el número de ecuaciones, sino que se pueden organizar en una forma fácil de resolver.

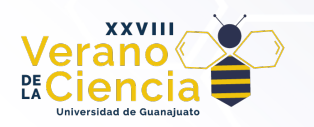

## Cálculo de la Actividad de Agua y del Coeficiente Osmótico

En algunos casos los datos experimentales reportados no contienen todos los requerimientos de la base de datos. El parámetro más recurrente que hace falta en las tablas es la actividad del agua, por lo que se utiliza en el programa la ecuación (21) para obtenerlo. Dicho cálculo está en función de peso molecular del agua, el coeficiente osmótico y la concentración; y puede ser utilizada para más disoluciones de más de 2 componentes.

$$
a_w = exp(-[wH_2O/1000]\phi \sum_{i=1}^{\infty} m_i)
$$
 EC. (21)

Por otro lado, también puede darse el caso de que los datos no contienen el coeficiente osmótico, pero sí la actividad del agua, por lo que utiliza la ecuación (22) para poder obtenerlo.

$$
\phi = \ln aw \left( -[wH_2O/1000] \sum_{i=1}^{\infty} m_i \right)^{-1}
$$
 EC. (22)

### Codificación

.

La Interpolación Cúbica Segmentaría puede ser utilizada con n cantidad de puntos, por lo que, si se tienen 20 puntos, se tendrán 19 intervalos entre puntos con los cuales se generarán 19 polinomios que atraviesen estos puntos. Sin embargo, esto con lleva a encontrar 18 incógnitas para poder generar todos los polinomios, por lo que se vuelve un problema complejo. Ahora, si se reduce la cantidad de puntos utilizados y se repite m cantidad de veces es posible seguir cubriendo los 20 puntos sin mayor problema. De esta forma fue que generamos las ecuaciones para poder realizar las interpolaciones sin importar la cantidad de puntos que existan. Además, nos aprovechamos de la propiedad de los trazadores cúbicos naturales para poder reducir la ecuación y que sea más simple su programación. En la Tabla 3 se muestra la codificación del programa desarrollado.

*Tabla 3. Pseudo código utilizado para realizar los cálculos (Lenguaje: JavaScript).*

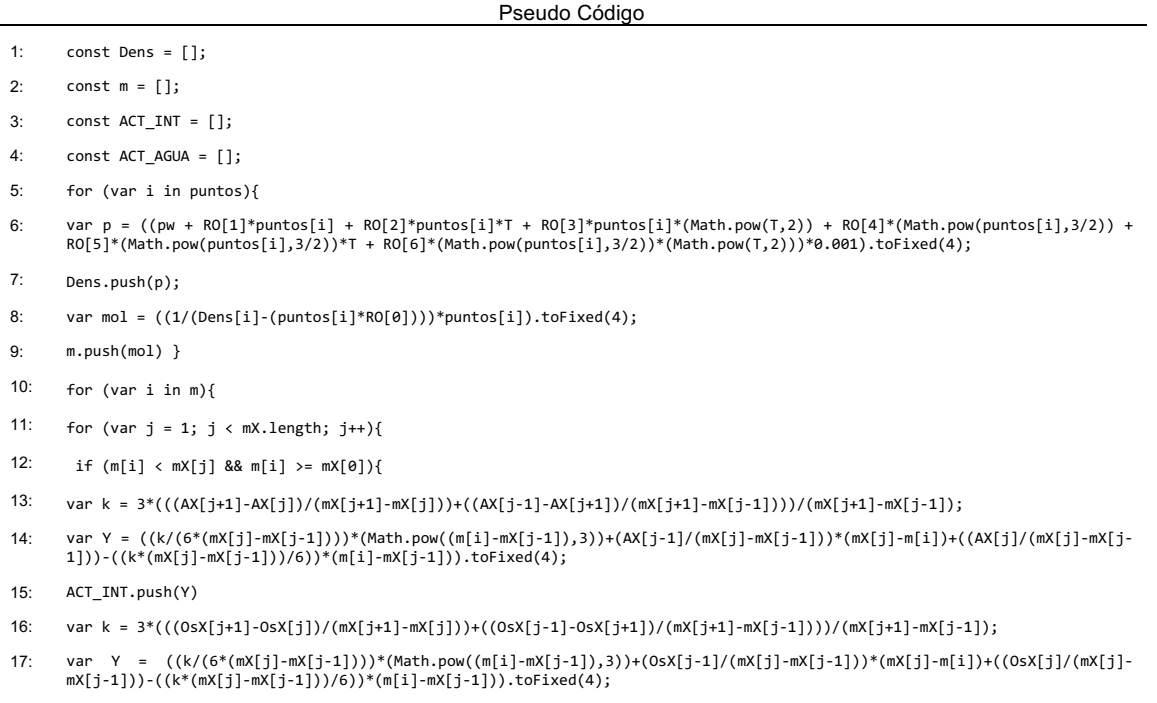

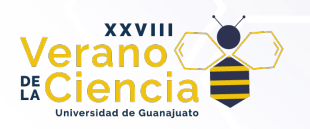

- 18: COE\_OSM.push(Y)
- 19: var A\_A = (Math.exp(-0.018\*COE\_OSM[i]\*m[i])).toFixed(4);

```
20: ACT_AGUA.push(A_A)
```

```
21: break;} } }
```
Notas:

- 1. En las primeras líneas de texto aparecen "Arrays" vacios que son donde se almacenan los datos de salida y que se imprimen en la tabla de resultados.
- 2. Los "Arrays" con los nombres de "puntos" y "RO" llevan los datos de los puntos que se digitan para interpolar y los coeficientes empiricos para el calculo de la densidad y el peso molecular del compuesto respectivamente.
- 3. Las variables "T" y "pw" dentro del programa tienen una valor constante de 25 y 998.0005 respectivamente.
- 4. Los "Arrays" con el nombre de "mX", "AX" y "OsX" llevan los valores para la interpolación que nos ofrecen las fuentes de Molalidad, Coeficientes de Actividad y Coeficientes Osmóticos.

## **Resultados**

La Figura 1 muestra la pantalla del programa en la cual se introducen los datos para la obtención de los coeficientes de actividad. Previo a introducir las concentraciones, el programa solicita el nombre del compuesto del cual se requiere obtener los coeficientes de actividad.

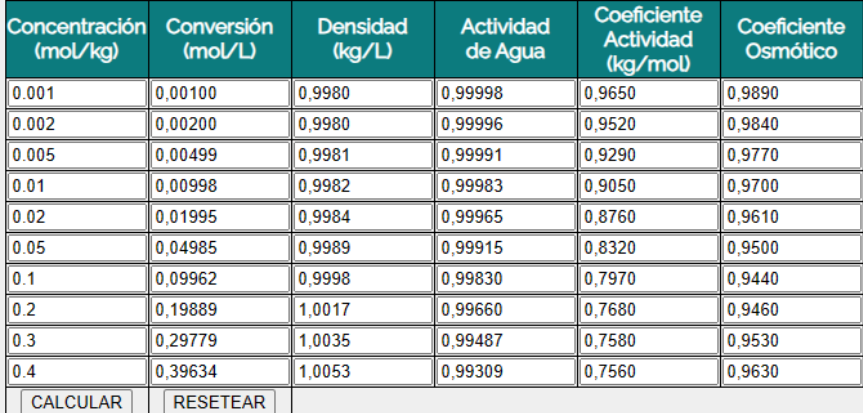

*Figura 1. Tabla de Resultados Arrojada por el Programa (*Electrolito: *HCl) Fuente [5].*

Para comprobar que la interpolación está dando buenos resultados, primeramente, se obtienen los valores que ya están reportados experimentalmente a una concentración determinada y se comparan con los son obtenidos mediante la interpolación del programa y se calcula el porcentaje de error entre ambos valores. Esto se realizó para diferentes compuestos.

*Tabla 4. Comparación de datos experimentales con datos calculados (Electrolito: HCL) Fuente [5].*

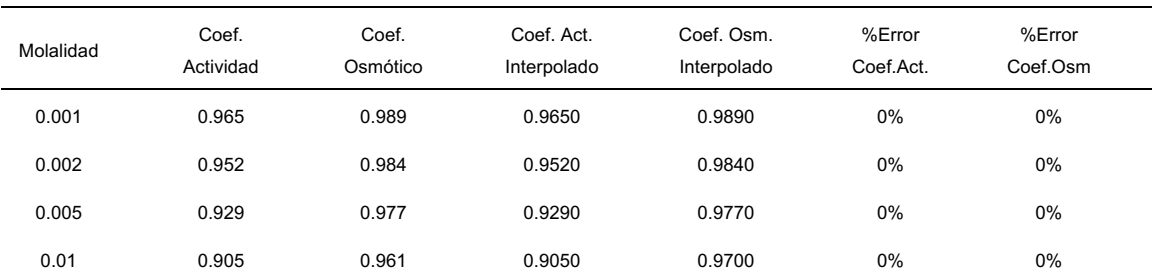

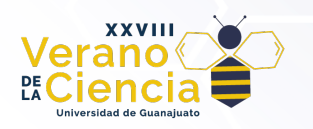

www.jóvenesenlaciencia.ugto.mx

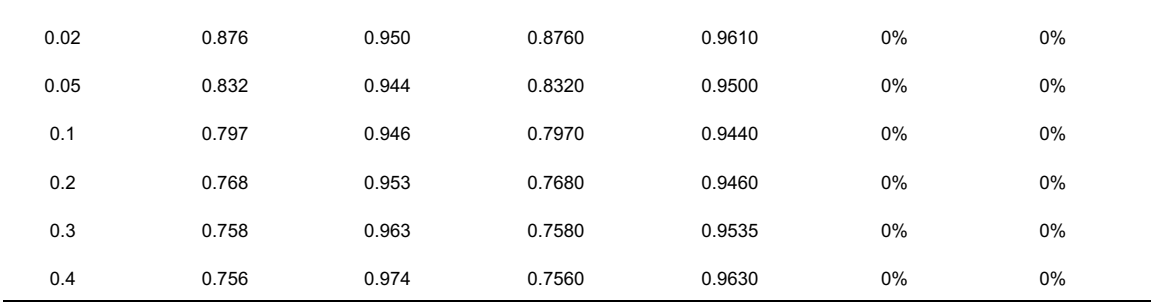

El análisis de la Tabla 4 muestra que no existe diferencia entre los datos experimentales y los datos interpolados.

Por otra parte, se han realizado los cálculos de datos que no se encuentren dentro de los que están reportados para poder ver la efectividad de la interpolación (tendencia del comportamiento de los coeficientes de actividad en función de la concentración). Las Figuras 2 y 3, muestran los resultados obtenidos en el caso de la variación de los coeficientes de actividad de HCl (Figura 2) y el coeficiente osmótico del disolvente (Figura 3) en función de la concentración del electrolito.

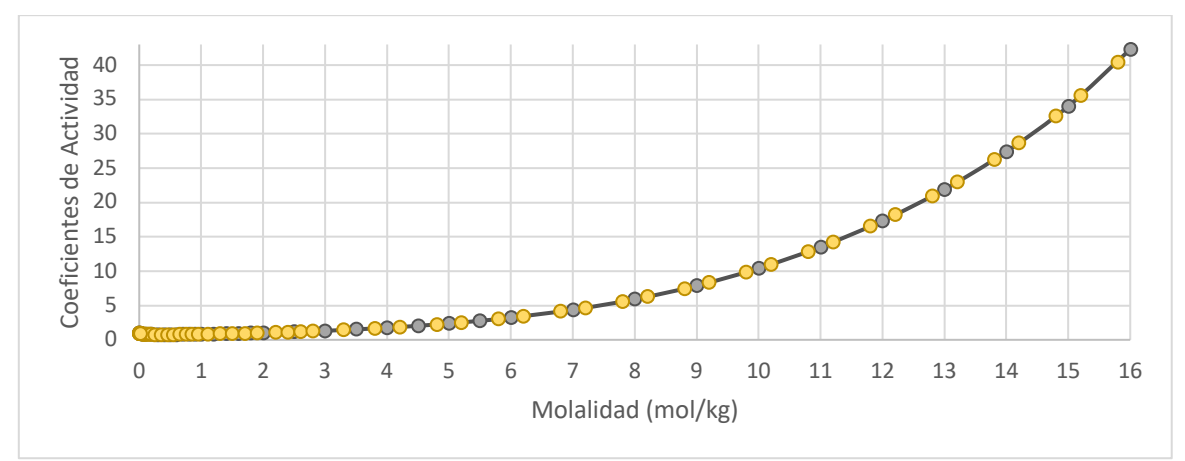

*Figura 2. Grafica de Comparación de Datos Experimentales e Interpolados (Coeficientes de Actividad) Electrolito: HCl Fuente [5]. O Puntos grises: Datos Experimentales, O Puntos amarillos: Datos Interpolados* 

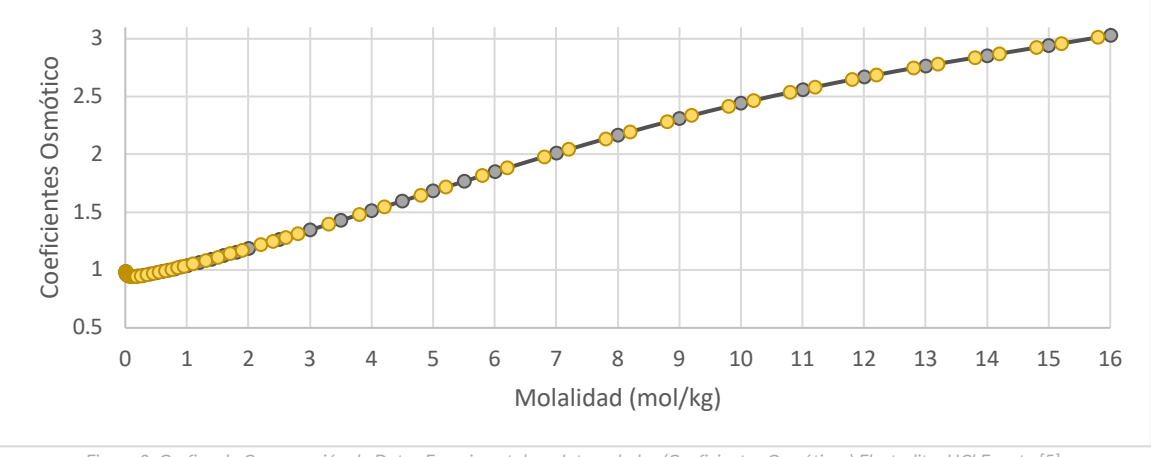

*Figura 3. Grafica de Comparación de Datos Experimentales e Interpolados (Coeficientes Osmóticos) Electrolito: HCl Fuente [5]. O Puntos grises: Datos Experimentales, O Puntos Amarillos: Datos Interpolados* 

El análisis de ambas figuras permite constatar que los puntos interpolados (amarillos) siguen la tendencia de los experimentales.

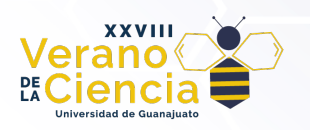

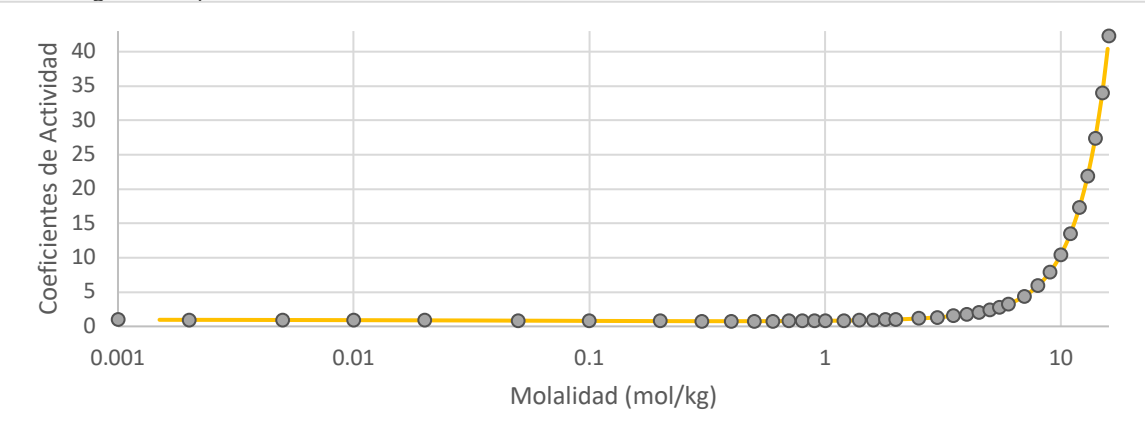

En las Figuras 4 y 5 se muestran las mismas variables solo que en el eje de las ordenadas se ha puesto una escala logarítmica para tener más claridad.

*Figura 4. Grafica de comparación de Datos Experimentes e Interpolados con Base Logarítmica (Coeficientes de Actividad) Electrolito: HCl Fuente [5]. O Puntos grises: Datos Experimentales, --- Línea amarilla: Datos Interpolados* 

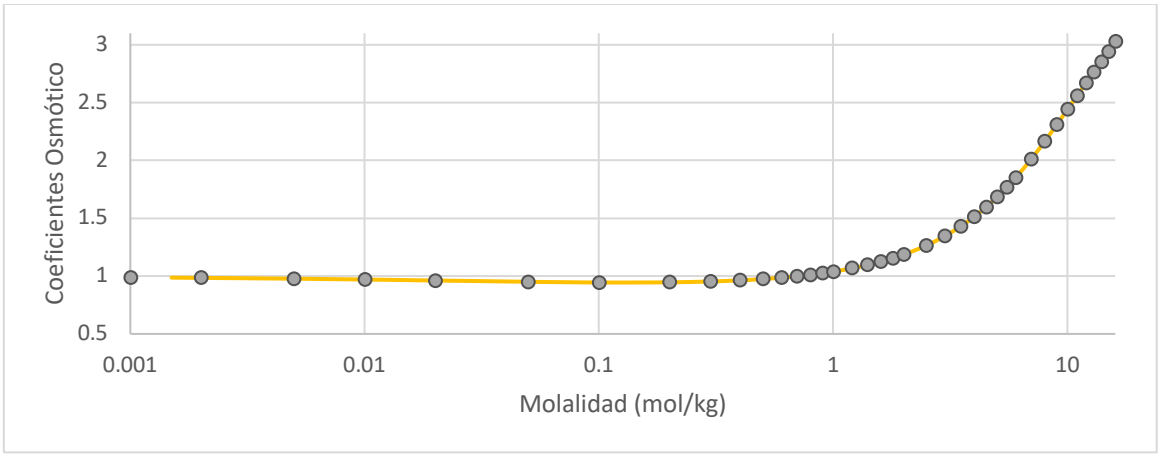

*Figura 5. Grafica de comparación de Datos Experimentes e Interpolados con Base Logarítmica (Coeficientes Osmóticos) Electrolito: HCl Fuente [5]. O Puntos grises: Datos Experimentales, --- Línea amarilla: Datos Interpolados* 

Es importante señalar que el comportamiento observado corresponde a lo reportado en el caso del electrolito que se ha utilizado como ejemplo (HCl).

# **Conclusiones**

El programa desarrollado permite el cálculo de coeficientes de actividad de soluciones binarias. Los datos que se pueden obtener son bastante certeros, y mientras se encuentren dentro de los límites de la base de datos. Además, el programa funciona en una página web y permite la posibilidad de realizar dichos cálculos sin la necesidad de poder una computadora muy potente, por lo que en cualquier dispositivo se puede realizar. Además, en el programa se pude añadir una base de datos propia y de esta manera obtener los coeficientes de actividad de cualquier disolución binaria.

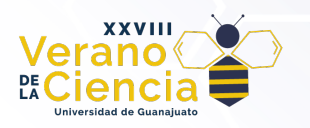

# **Referencias**

[1] Levine, I. (2002). FISICOQUÍMICA (5ta ed., Vol. 1).

[2] Pitzer, K. (1991). Activity Coefficients in Electrolyte Solutions (2nd ed.)

[3] Novotný, P., & Söhnel, O. (1988b). Densities of binary aqueous solutions of 306 inorganic substances. Journal of Chemical & Engineering Data, 33(1), 49-55[. https://doi.org/10.1021/je00051a018](https://doi.org/10.1021/je00051a018)

[4] Chapra, S. C., & Canale, R. P. (2007). Métodos numéricos para ingenieros.

[5] Hamer, W. J., & Wu, Y. (1972). Osmotic coefficients and mean activity coefficients of uni-univalent electrolytes in water at 25°C. Journal of Physical and Chemical Reference Data, 1(4), 1047-1100[. https://doi.org/10.1063/1.3253108](https://doi.org/10.1063/1.3253108)

[6] Staples, B. R. (1981). Activity and osmotic coefficients of aqueous sulfuric acid at 298.15 k. Journal of Physical and Chemical Reference Data, 10(3), 779-798.<https://doi.org/10.1063/1.555648>

[7] Pearce, J. N. (1936). The vapor pressures and the activity coefficients of aqueous solutions of calcium and aluminum nitrate at 25° (Correction). Journal of the American Chemical Society, 58(2), 376-377. <https://doi.org/10.1021/ja01293a505>

[8] Stokes, R. H., & Levien, B. J. (1946). The osmotic and activity coefficients of zinc nitrate, zinc perchlorate and magnesium perchlorate. transference numbers in zinc perchlorate solutions. Journal of the American Chemical Society, 68(2), 333-337[. https://doi.org/10.1021/ja01206a055](https://doi.org/10.1021/ja01206a055)

[9] Goldberg, R. N. (1981). Evaluated activity and osmotic coefficients for aqueous solutions: thirty-six uni-bivalent electrolytes. Journal of Physical and Chemical Reference Data, 10(3), 671-764.<https://doi.org/10.1063/1.555646>

[10] Goldberg, R. N., & Nuttall, R. L. (1978). Evaluated activity and osmotic coefficients for aqueous solutions: the alkaline earth metal halides. Journal of Physical and Chemical Reference Data, 7(1), 263-310. <https://doi.org/10.1063/1.555569>

[11] Rard, J. A., & Miller, D. G. (1981). Isopiestic determination of the osmotic coefficients of aqueous sodium sulfate, magnesium sulfate, and sodium sulfate-magnesium sulfate at 25 .degree.C. Journal of Chemical & Engineering Data, 26(1), 33-38.<https://doi.org/10.1021/je00023a013>